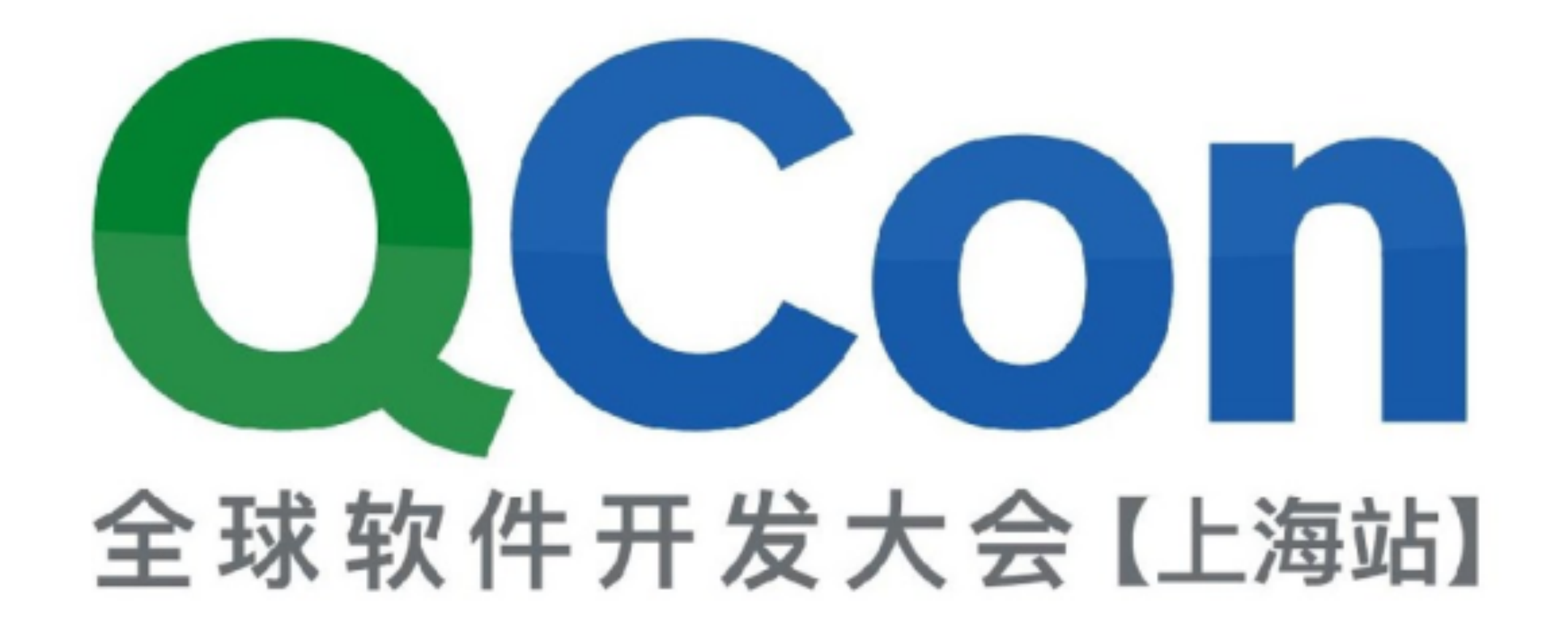

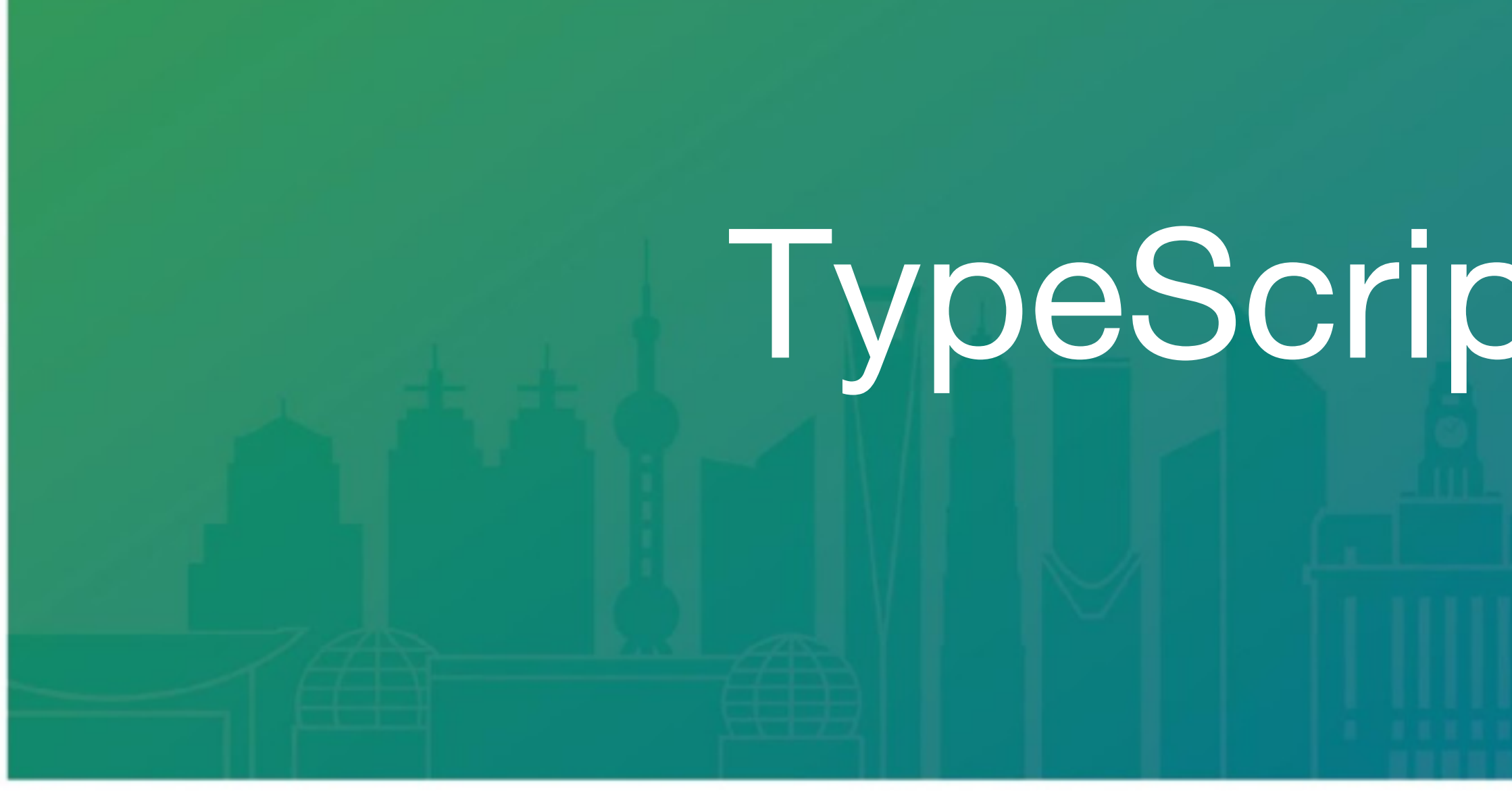

QCon SHANGHAI 2017

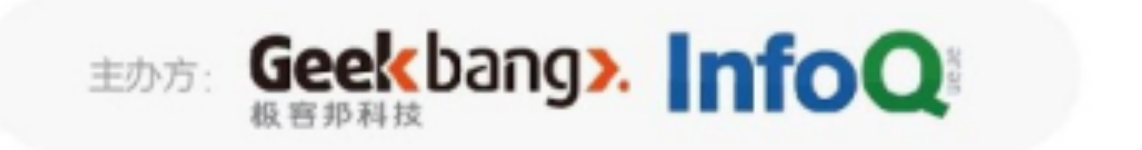

### TypeScript的发展历程

吴名扬

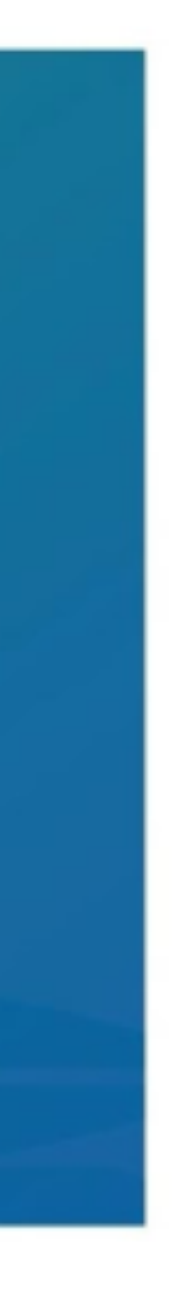

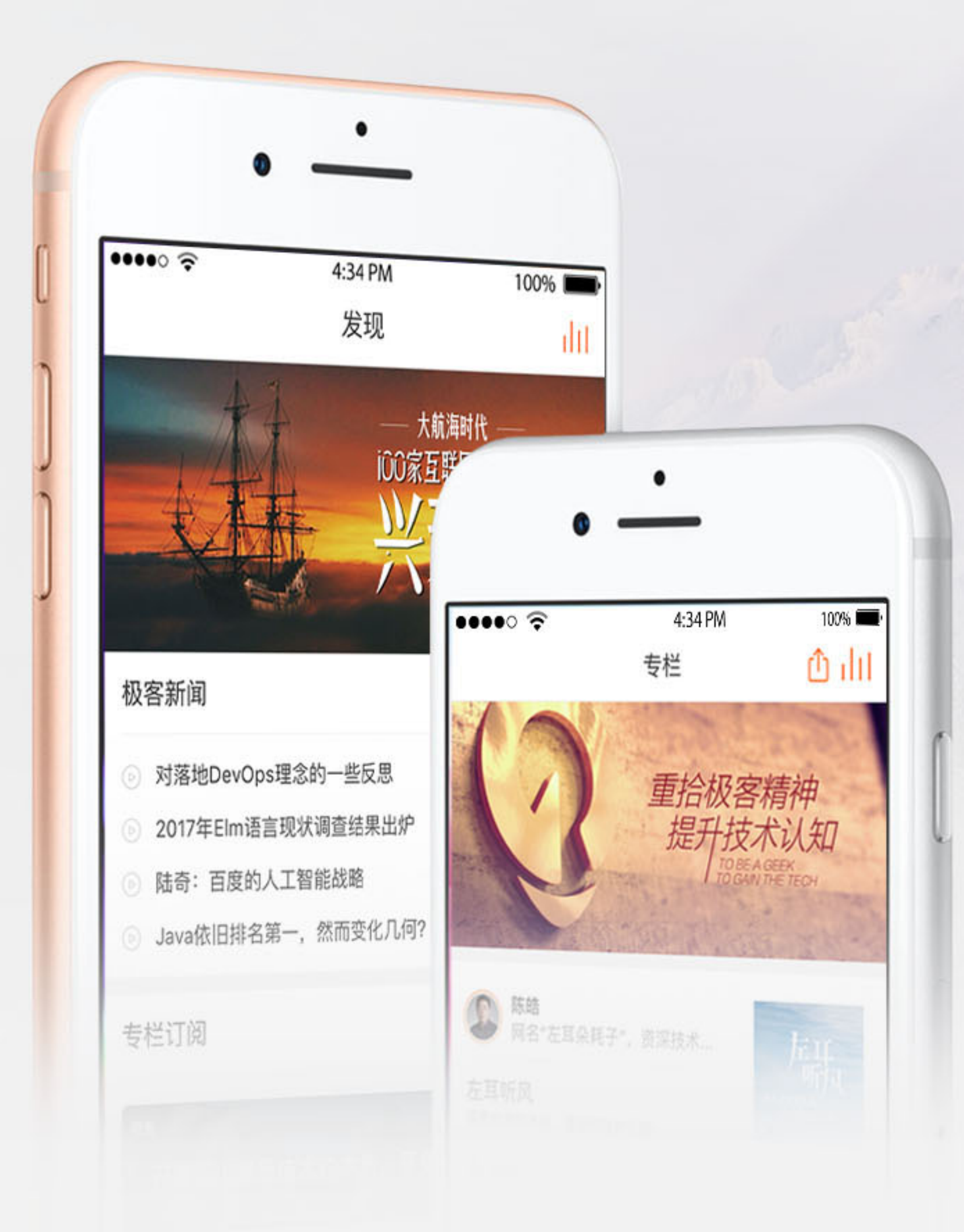

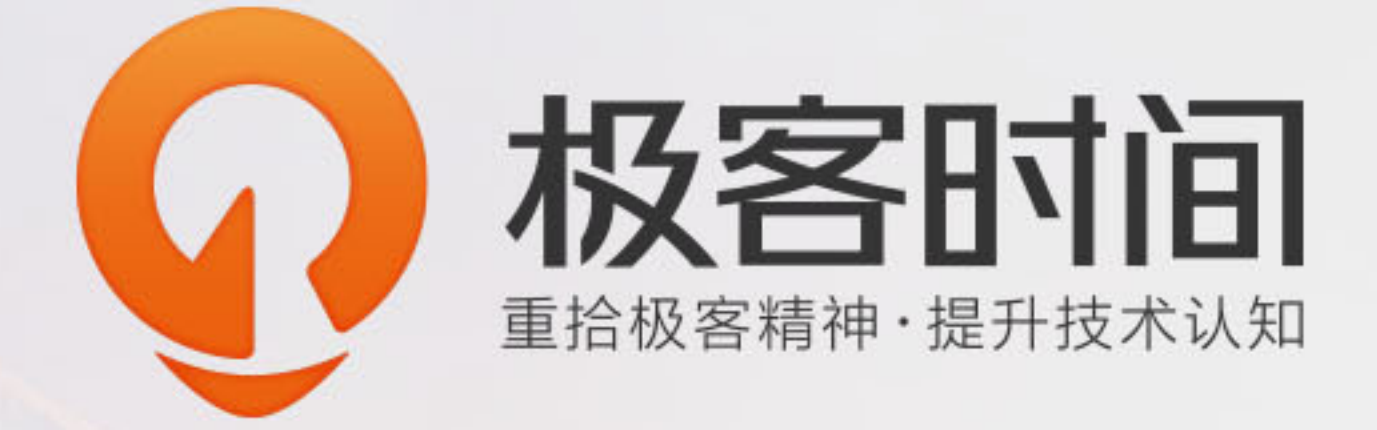

### 每天10分钟,邀请顶级技术专 家,为你传道授业解惑。

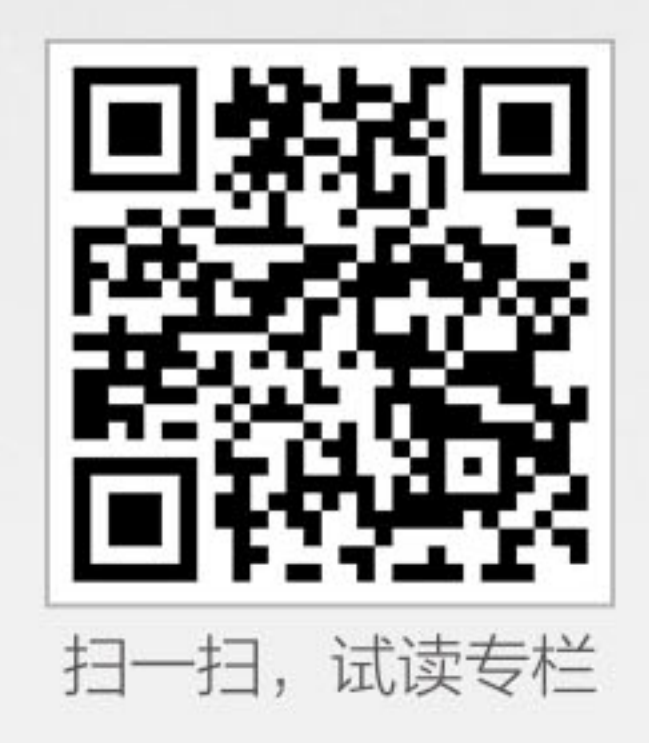

### ArchSummit 师 峰 会 2017 架构 球 全

### 12月8-9日 北京·国际会议中心

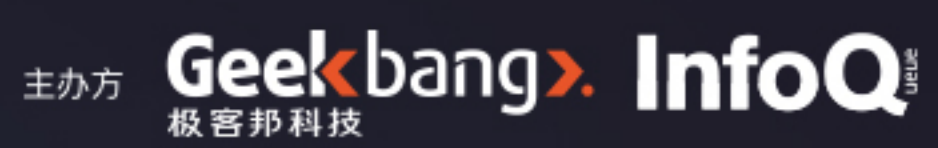

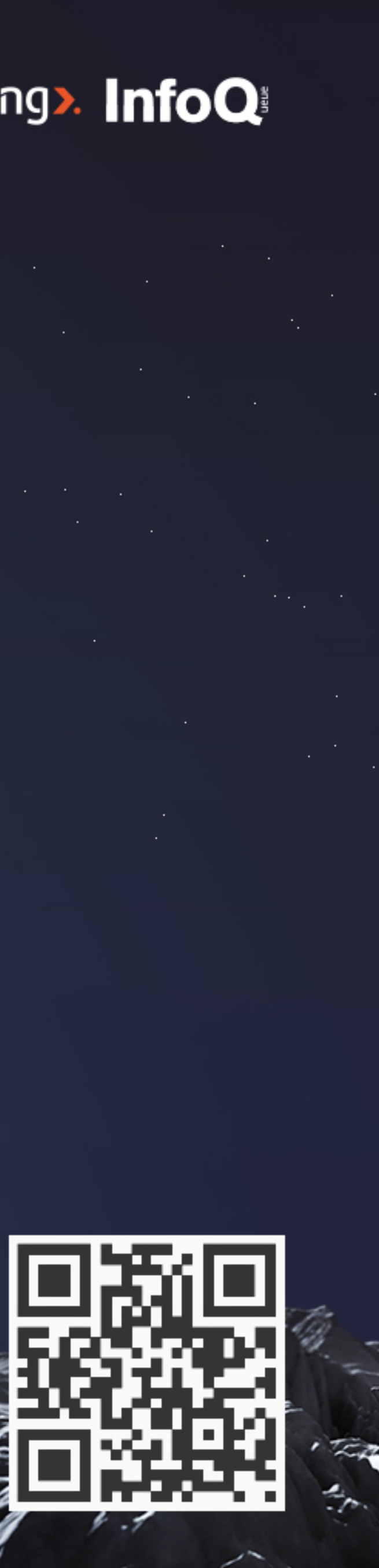

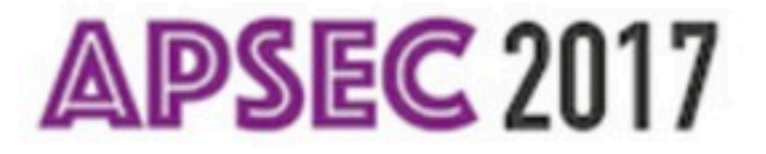

# APSEC 2017

### 24th Asia-Pacific Software Engineering Conference 4-8 December 2017, Nanjing, Jiangsu, China

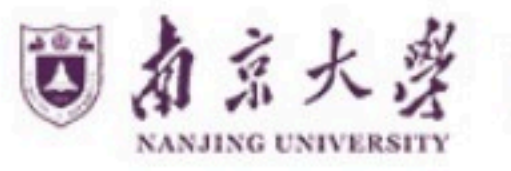

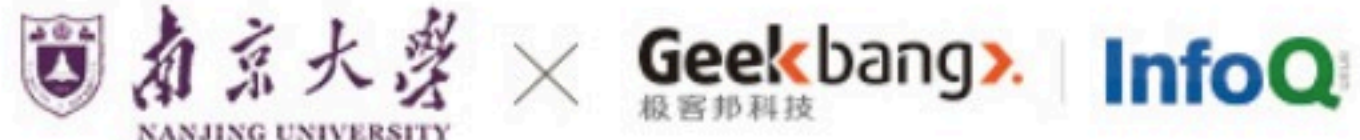

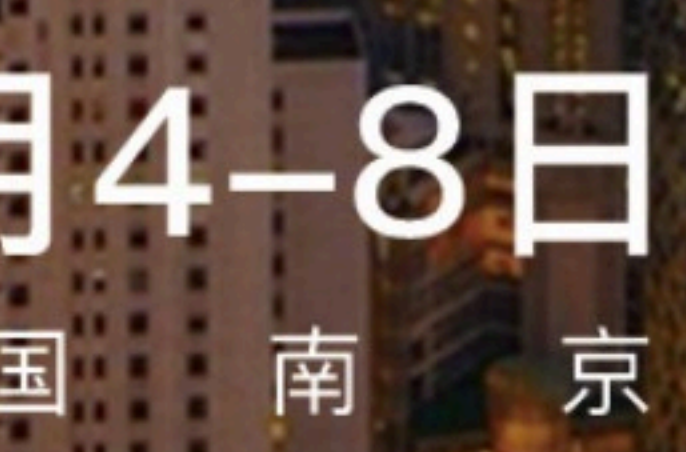

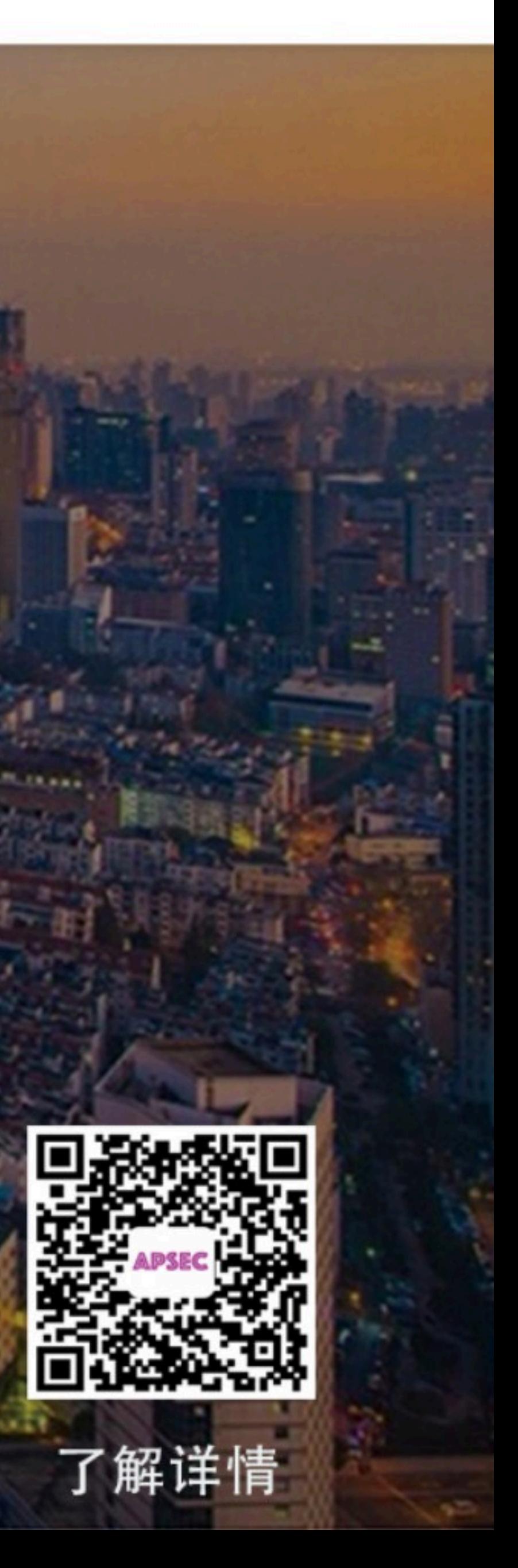

![](_page_3_Picture_7.jpeg)

### MCON 全球人工智能技术大会 2018

# 助力人工智能落地

### 2018.1.13 - 1.14 北京国际会议中心

![](_page_4_Picture_3.jpeg)

扫描关注大会官网

![](_page_4_Picture_5.jpeg)

## 当年的**JavaScript**

![](_page_5_Picture_1.jpeg)

![](_page_5_Picture_3.jpeg)

### **AltJS**

![](_page_6_Picture_4.jpeg)

![](_page_6_Picture_0.jpeg)

## 编译到JavaScript的语言 都可称为AltJS

![](_page_7_Picture_0.jpeg)

![](_page_7_Picture_1.jpeg)

![](_page_7_Picture_3.jpeg)

## **TypeScript**

![](_page_8_Picture_4.jpeg)

![](_page_8_Picture_5.jpeg)

![](_page_8_Picture_6.jpeg)

●JS + 静态类型 ●工具完善 ●贴合语言标准

## **TS**和伙伴们

![](_page_9_Picture_1.jpeg)

![](_page_9_Picture_4.jpeg)

### **CoffeeScript**

![](_page_10_Picture_4.jpeg)

![](_page_10_Picture_5.jpeg)

![](_page_10_Picture_1.jpeg)

## **BuckleScript**

![](_page_11_Picture_1.jpeg)

![](_page_11_Picture_3.jpeg)

![](_page_11_Picture_4.jpeg)

## **Flow Type**

![](_page_12_Picture_1.jpeg)

![](_page_12_Picture_3.jpeg)

![](_page_13_Picture_19.jpeg)

![](_page_13_Figure_2.jpeg)

![](_page_13_Picture_3.jpeg)

![](_page_13_Picture_4.jpeg)

![](_page_14_Picture_3.jpeg)

![](_page_14_Picture_5.jpeg)

![](_page_14_Picture_1.jpeg)

### 1.6  $1.0$ Generics Intersection Pre 1.0 1.4 Union Type **Basic Type**

INTERNATIONAL SOFTWARE DEVELOPMENT CONFERENCE

![](_page_15_Picture_3.jpeg)

### 2.0 nullable type

 $1.8$ Literal Type  $2.0+$ 

### Mapped type

![](_page_15_Picture_9.jpeg)

## **Pre 1.0**

![](_page_16_Picture_5.jpeg)

![](_page_16_Picture_1.jpeg)

●无泛型

var a: string = 'hello world' var b = 123 // optional annotation // class class Animal { alive = 1 } class Dog extends Animal { bark() {} } // interface

### interface Runnable { run: () => void }

![](_page_17_Picture_5.jpeg)

![](_page_17_Picture_6.jpeg)

![](_page_17_Picture_7.jpeg)

![](_page_18_Picture_0.jpeg)

![](_page_18_Picture_2.jpeg)

function handlerResponse(resp) { if (resp.type === 'user') { var user = resp.payload } else if (resp.type === 'blog') { var blog = resp.payload }}

- 
- 
- 
- console.log(user.name, user.avatar)
	-
	-
- console.log(blog.title, blog.comments)

![](_page_19_Picture_9.jpeg)

![](_page_19_Picture_10.jpeg)

function handlerResponse(resp: any) { if (resp.type === 'user') { var user = resp.payload } else if (resp.type === 'blog') { var blog = resp.payload }}

- 
- 
- console.log(user.name, user.avatar)
	-
	-
- console.log(blog.title, blog.comments)

![](_page_20_Picture_8.jpeg)

![](_page_20_Picture_9.jpeg)

![](_page_21_Picture_0.jpeg)

![](_page_21_Picture_2.jpeg)

function run(runner) { runner.run() } class Runner { run() { console.log('Runner!') }}

### run({ run() { console.log('Object!') } })

![](_page_22_Picture_6.jpeg)

![](_page_22_Picture_7.jpeg)

run(new Runner)

INTERNATIONAL SOFTWARE DEVELOPMENT CONFERENCE

interface Runnable { run(): void } function run(runner:Runnable) { runner.run() } class Runner { run() { console.log('Runner!') }}

### run({ run() { console.log('Object!') } })

![](_page_23_Picture_7.jpeg)

![](_page_23_Picture_8.jpeg)

![](_page_23_Picture_9.jpeg)

run(new Runner)

![](_page_24_Picture_0.jpeg)

![](_page_24_Picture_2.jpeg)

## **TS 1.0**

![](_page_25_Picture_5.jpeg)

### ●引入泛型

## ●与Java1.5/C#3.0相当

![](_page_26_Picture_2.jpeg)

![](_page_26_Picture_3.jpeg)

### function head(array) { return array[0]

INTERNATIONAL SOFTWARE DEVELOPMENT CONFERENCE

![](_page_27_Picture_2.jpeg)

![](_page_27_Picture_3.jpeg)

![](_page_27_Picture_4.jpeg)

### function head(array: Array): any { return array[0]

INTERNATIONAL SOFTWARE DEVELOPMENT CONFERENCE

![](_page_28_Picture_3.jpeg)

![](_page_28_Picture_4.jpeg)

![](_page_28_Picture_5.jpeg)

### function head<T>(array: Array<T>): T { return array[0]

INTERNATIONAL SOFTWARE DEVELOPMENT CONFERENCE

![](_page_29_Picture_2.jpeg)

![](_page_29_Picture_3.jpeg)

![](_page_29_Picture_4.jpeg)

![](_page_30_Picture_0.jpeg)

![](_page_30_Picture_2.jpeg)

### function mySort(array) { array.sort((x,  $y$ ) => x.compare(y)) return array

INTERNATIONAL SOFTWARE DEVELOPMENT CONFERENCE

![](_page_31_Picture_2.jpeg)

![](_page_31_Picture_3.jpeg)

![](_page_31_Picture_4.jpeg)

### interface Comparable { compare(y: Comparable): boolean

![](_page_32_Picture_2.jpeg)

![](_page_32_Picture_3.jpeg)

![](_page_32_Picture_4.jpeg)

interface Compare { compare(y: Compare): boolean } function mySort(array: Array<Compare>): Array<Compare> { array.sort((x, y) => x.compare(y)) return array

INTERNATIONAL SOFTWARE DEVELOPMENT CONFERENCE

![](_page_33_Picture_5.jpeg)

![](_page_33_Picture_6.jpeg)

![](_page_33_Picture_7.jpeg)

# function mySort<T extends Compare>(array:

![](_page_34_Picture_5.jpeg)

![](_page_34_Picture_6.jpeg)

interface Compare { compare(y: Compare): boolean } Array<T>): Array<T> { array.sort((x, y) => x.compare(y)) return array

INTERNATIONAL SOFTWARE DEVELOPMENT CONFERENCE

# **TS 1.4**

![](_page_35_Picture_5.jpeg)

### ●引入联合类型

## ●表达力介于Java-Kotlin之间

// express like API // string, regex or array

testPath('/path') testPath(/path/) testPath(['path', /path/])

![](_page_36_Picture_5.jpeg)

![](_page_36_Picture_6.jpeg)

![](_page_36_Picture_7.jpeg)

function testPath(path) { if (typeof path === 'string') return path.toLowerCase() === '/path' else if (path instanceof RegExp) return path.test('/path') else return path.some(testPath)

![](_page_37_Picture_3.jpeg)

![](_page_37_Picture_4.jpeg)

// union type type PathParam = string | RegExp | Array<string | RegExp>;

![](_page_38_Picture_2.jpeg)

![](_page_38_Picture_3.jpeg)

![](_page_38_Picture_4.jpeg)

![](_page_38_Picture_5.jpeg)

function testPath(path: PathParam) { if (typeof path === 'string') return path.toLowerCase() === '/path' else if (path instanceof RegExp) return path.test('/path') else return path.some(testPath) // path.length is an error

![](_page_39_Picture_2.jpeg)

![](_page_39_Picture_3.jpeg)

## **TS 1.6**

![](_page_40_Picture_5.jpeg)

![](_page_40_Picture_6.jpeg)

![](_page_40_Picture_7.jpeg)

### ●引入交集类型

## ●源自Flow Type

function merge(fst, snd) { let ret = {}; for (id in fst) ret[id] = fst[id] for (id in snd) ret[id] = snd[id] return ret }

merge({name: 'moe'}, {age: 50}) //=> {name: 'moe', age: 50}

INTERNATIONAL SOFTWARE DEVELOPMENT CONFERENCE

![](_page_41_Picture_6.jpeg)

![](_page_41_Picture_7.jpeg)

// manual annotation interface Merged { name: string age: number

### merge<Merged>({name: 'moe'}, {age: 50})

INTERNATIONAL SOFTWARE DEVELOPMENT CONFERENCE

![](_page_42_Picture_23.jpeg)

![](_page_42_Picture_24.jpeg)

function merge<T, U>(fst:T,snd:U):T&U { let ret = <any> {} for (let id in fst) ret[id] = fst[id] for (let id in snd) ret[id] = snd[id] return ret

}

![](_page_43_Picture_5.jpeg)

![](_page_43_Picture_6.jpeg)

![](_page_43_Picture_7.jpeg)

// no annotation! merge({name: 'moe'}, {age: 50})

### 一子面里关型

INTERNATIONAL SOFTWARE DEVELOPMENT CONFERENCE

## **TS 1.8**

●JS特有类型系统的第一步

![](_page_44_Picture_6.jpeg)

Selement.animate ({  $x \cdot 114$ ,  $y: 514$ // ease-in, ease-out ease: 'ease-in'

![](_page_45_Picture_3.jpeg)

![](_page_45_Picture_4.jpeg)

## interface AnimateParam { x: number, y: number ease: string }

INTERNATIONAL SOFTWARE DEVELOPMENT CONFERENCE

![](_page_46_Picture_4.jpeg)

![](_page_46_Picture_5.jpeg)

interface AnimateParam { x: number, y: number ease: string } \$element.animate({ x: 114, y: 514, // oops, typo! ease: 'ease-inout' })

![](_page_47_Picture_3.jpeg)

![](_page_47_Picture_4.jpeg)

![](_page_47_Picture_5.jpeg)

![](_page_47_Picture_6.jpeg)

interface AnimateParam { x: number, y: number ease: 'ease-in' | 'ease-out' } \$element.animate({ x: 114, y: 514, ease: 'ease-inout' })

### // error! ease-inout is not listed

![](_page_48_Picture_8.jpeg)

![](_page_48_Picture_9.jpeg)

## •可空类型: nullable type

## **TS 2.0**

![](_page_49_Picture_5.jpeg)

![](_page_49_Picture_6.jpeg)

## ●价值百万的类型

function len(arr) { return arr.length } function lenNullable(arr) { if (arr != null) return arr.length return 0

INTERNATIONAL SOFTWARE DEVELOPMENT CONFERENCE

}

![](_page_50_Picture_5.jpeg)

![](_page_50_Picture_6.jpeg)

len([1, 2, 3]) // ok len(null) // not ok, but no error lenNullable([1, 2, 3]) // ok lenNullable(null) // ok

![](_page_51_Picture_7.jpeg)

![](_page_51_Picture_8.jpeg)

function len(arr: any[]) { return arr.length } function lenNullable(arr: any[] | null) { if (arr != null) return arr.length return 0

INTERNATIONAL SOFTWARE DEVELOPMENT CONFERENCE

}

![](_page_52_Picture_6.jpeg)

len([1, 2, 3]) // ok len(null) // compile error lenNullable([1, 2, 3]) // ok lenNullable(null) // ok

![](_page_53_Picture_6.jpeg)

![](_page_53_Picture_7.jpeg)

### **TS 2.1+**

### ●JS特有类型系统的集大成作

![](_page_54_Picture_7.jpeg)

## ●Lookup Type

// We can query property name of a Type interface Person { name: string age: number location: string } type K1 = keyof Person // "name" | "age" | "location"

![](_page_55_Picture_5.jpeg)

![](_page_55_Picture_6.jpeg)

type Name = Person['name'] // string type Age = Person['age'] // number

![](_page_56_Picture_3.jpeg)

![](_page_56_Picture_4.jpeg)

![](_page_56_Picture_5.jpeg)

### type Pluck<T, K extends keyof T> = T[K] type Location = Pluck<Person, 'location'> // string

![](_page_57_Picture_2.jpeg)

![](_page_57_Picture_3.jpeg)

![](_page_57_Picture_4.jpeg)

function getProperty<T, K extends keyof T>(obj: T, key: K) { return obj[key] } function setProperty<T, K extends keyof T>(obj: T, key: K, value: T[K]) { obj[key] = value

INTERNATIONAL SOFTWARE DEVELOPMENT CONFERENCE

![](_page_58_Picture_3.jpeg)

![](_page_58_Picture_4.jpeg)

![](_page_58_Picture_5.jpeg)

let x = { foo: 10, bar: "hello!" } let foo = getProperty(x, "foo") // number let bar = getProperty(x, "bar") // string let oops = getProperty(x, "foobar") // Error! "foobar" is not "foo" | "bar" setProperty(x, "foo", "string") // Error!, string expected number

![](_page_59_Picture_2.jpeg)

![](_page_59_Picture_3.jpeg)

## TS惊人的表现力!

![](_page_60_Picture_2.jpeg)

### TypeScripts Type System is Turing Complete #14833

hediet opened this issue on 24 Mar · 10 comments **① Open** 

![](_page_61_Picture_2.jpeg)

hediet commented on 24 Mar

This is not really a bug report and I certainly don't want TypeScripts type system being restricted due to this issue. However, I noticed that the type system in its current form (version 2.2) is turing complete.

Turing completeness is being achieved by combining mapped types, recursive type definitions, accessing member types through index types and the fact that one can create types of arbitrary size. In particular, the following device enables turing completeness:

```
type MyFunc<TArg> = {
  "true": TrueExpr<MyFunction, TArg>,
  "false": FalseExpr<MyFunc, TArg>
}[Test<MyFunc, TArg>];
```
with TrueExpr, FalseExpr and Test being suitable types.

Even though I didn't formally prove that the mentioned device makes TypeScript turing complete, it should be obvious by looking at the following code example that tests whether a given type represents a prime number:

```
type StringBool = "true"]"false";
```
interface AnyNumber { prev?: any, isZero: StringBool }; interface PositiveNumber { prev: any, isZero: "false" };  $+\bigcircled{\scriptstyle\bullet}$ 

### **Assignees**

No one assigned

### Labels

**Discussion** 

### **Projects**

None yet

**Milestone** 

No milestone

**Notifications** 

### $\blacktriangleleft$   $\times$  Unsubscribe

You're receiving notifications because you were mentioned.

### 7 participants

![](_page_61_Picture_26.jpeg)

![](_page_61_Picture_28.jpeg)

### ● 更健全的类型系统

![](_page_62_Picture_4.jpeg)

![](_page_62_Picture_5.jpeg)

![](_page_62_Picture_6.jpeg)

### ●更地道的JS用法

![](_page_63_Picture_0.jpeg)

### 关注QCon微信公众号 获得更多干货!

![](_page_63_Picture_3.jpeg)